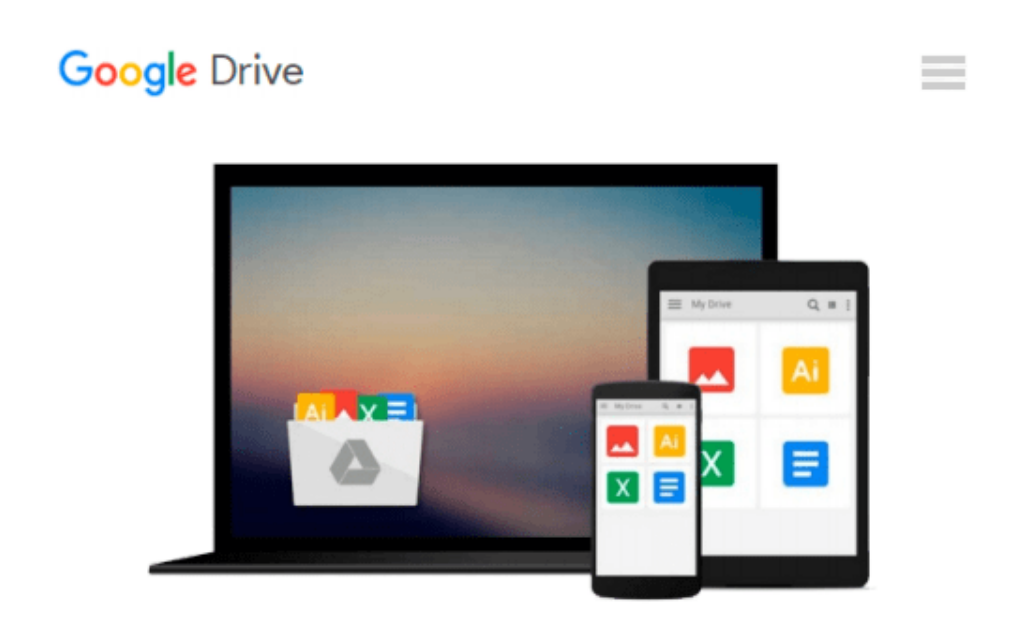

# **Fundamentals of Office 365 (Computer Fundamentals) by Kevin Wilson (2014-02-08)**

*Kevin Wilson;*

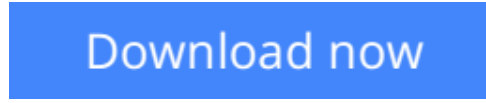

[Click here](http://bookengine.site/go/read.php?id=B017MYPYC0) if your download doesn"t start automatically

## **Fundamentals of Office 365 (Computer Fundamentals) by Kevin Wilson (2014-02-08)**

Kevin Wilson;

**Fundamentals of Office 365 (Computer Fundamentals) by Kevin Wilson (2014-02-08)** Kevin Wilson;

**[Download](http://bookengine.site/go/read.php?id=B017MYPYC0)** [Fundamentals of Office 365 \(Computer Fundamentals\) ...pdf](http://bookengine.site/go/read.php?id=B017MYPYC0)

**[Read Online](http://bookengine.site/go/read.php?id=B017MYPYC0)** [Fundamentals of Office 365 \(Computer Fundamental ...pdf](http://bookengine.site/go/read.php?id=B017MYPYC0))

#### **Download and Read Free Online Fundamentals of Office 365 (Computer Fundamentals) by Kevin Wilson (2014-02-08) Kevin Wilson;**

#### **From reader reviews:**

#### **Hans Diaz:**

Nowadays reading books are more than want or need but also get a life style. This reading addiction give you lot of advantages. The huge benefits you got of course the knowledge the actual information inside the book in which improve your knowledge and information. The details you get based on what kind of guide you read, if you want have more knowledge just go with knowledge books but if you want sense happy read one together with theme for entertaining such as comic or novel. Typically the Fundamentals of Office 365 (Computer Fundamentals) by Kevin Wilson (2014-02-08) is kind of e-book which is giving the reader unpredictable experience.

#### **Marcus Leiva:**

A lot of people always spent all their free time to vacation or even go to the outside with them friends and family or their friend. Did you know? Many a lot of people spent many people free time just watching TV, or perhaps playing video games all day long. If you need to try to find a new activity that is look different you can read a new book. It is really fun in your case. If you enjoy the book that you just read you can spent 24 hours a day to reading a guide. The book Fundamentals of Office 365 (Computer Fundamentals) by Kevin Wilson (2014-02-08) it is rather good to read. There are a lot of folks that recommended this book. These people were enjoying reading this book. When you did not have enough space to create this book you can buy typically the e-book. You can m0ore easily to read this book through your smart phone. The price is not too costly but this book provides high quality.

#### **Elijah McWhorter:**

Reading can called imagination hangout, why? Because when you are reading a book specifically book entitled Fundamentals of Office 365 (Computer Fundamentals) by Kevin Wilson (2014-02-08) the mind will drift away trough every dimension, wandering in most aspect that maybe unidentified for but surely will end up your mind friends. Imaging every single word written in a book then become one web form conclusion and explanation this maybe you never get previous to. The Fundamentals of Office 365 (Computer Fundamentals) by Kevin Wilson (2014-02-08) giving you one more experience more than blown away your thoughts but also giving you useful facts for your better life in this era. So now let us demonstrate the relaxing pattern this is your body and mind will likely be pleased when you are finished examining it, like winning an activity. Do you want to try this extraordinary investing spare time activity?

#### **Richard Osteen:**

This Fundamentals of Office 365 (Computer Fundamentals) by Kevin Wilson (2014-02-08) is brand-new way for you who has fascination to look for some information because it relief your hunger of knowledge. Getting deeper you onto it getting knowledge more you know or perhaps you who still having small amount of digest in reading this Fundamentals of Office 365 (Computer Fundamentals) by Kevin Wilson (2014-0208) can be the light food for you because the information inside this kind of book is easy to get through anyone. These books produce itself in the form that is reachable by anyone, yes I mean in the e-book contact form. People who think that in publication form make them feel tired even dizzy this reserve is the answer. So there isn't any in reading a guide especially this one. You can find what you are looking for. It should be here for you actually. So , don't miss the idea! Just read this e-book sort for your better life and also knowledge.

### **Download and Read Online Fundamentals of Office 365 (Computer Fundamentals) by Kevin Wilson (2014-02-08) Kevin Wilson; #5C816ME9L3J**

### **Read Fundamentals of Office 365 (Computer Fundamentals) by Kevin Wilson (2014-02-08) by Kevin Wilson; for online ebook**

Fundamentals of Office 365 (Computer Fundamentals) by Kevin Wilson (2014-02-08) by Kevin Wilson; Free PDF d0wnl0ad, audio books, books to read, good books to read, cheap books, good books, online books, books online, book reviews epub, read books online, books to read online, online library, greatbooks to read, PDF best books to read, top books to read Fundamentals of Office 365 (Computer Fundamentals) by Kevin Wilson (2014-02-08) by Kevin Wilson; books to read online.

### **Online Fundamentals of Office 365 (Computer Fundamentals) by Kevin Wilson (2014- 02-08) by Kevin Wilson; ebook PDF download**

**Fundamentals of Office 365 (Computer Fundamentals) by Kevin Wilson (2014-02-08) by Kevin Wilson; Doc**

**Fundamentals of Office 365 (Computer Fundamentals) by Kevin Wilson (2014-02-08) by Kevin Wilson; Mobipocket**

**Fundamentals of Office 365 (Computer Fundamentals) by Kevin Wilson (2014-02-08) by Kevin Wilson; EPub**